# **Database Access via Point-and-click**

### **IDL> dbaccess, 'blobs'**

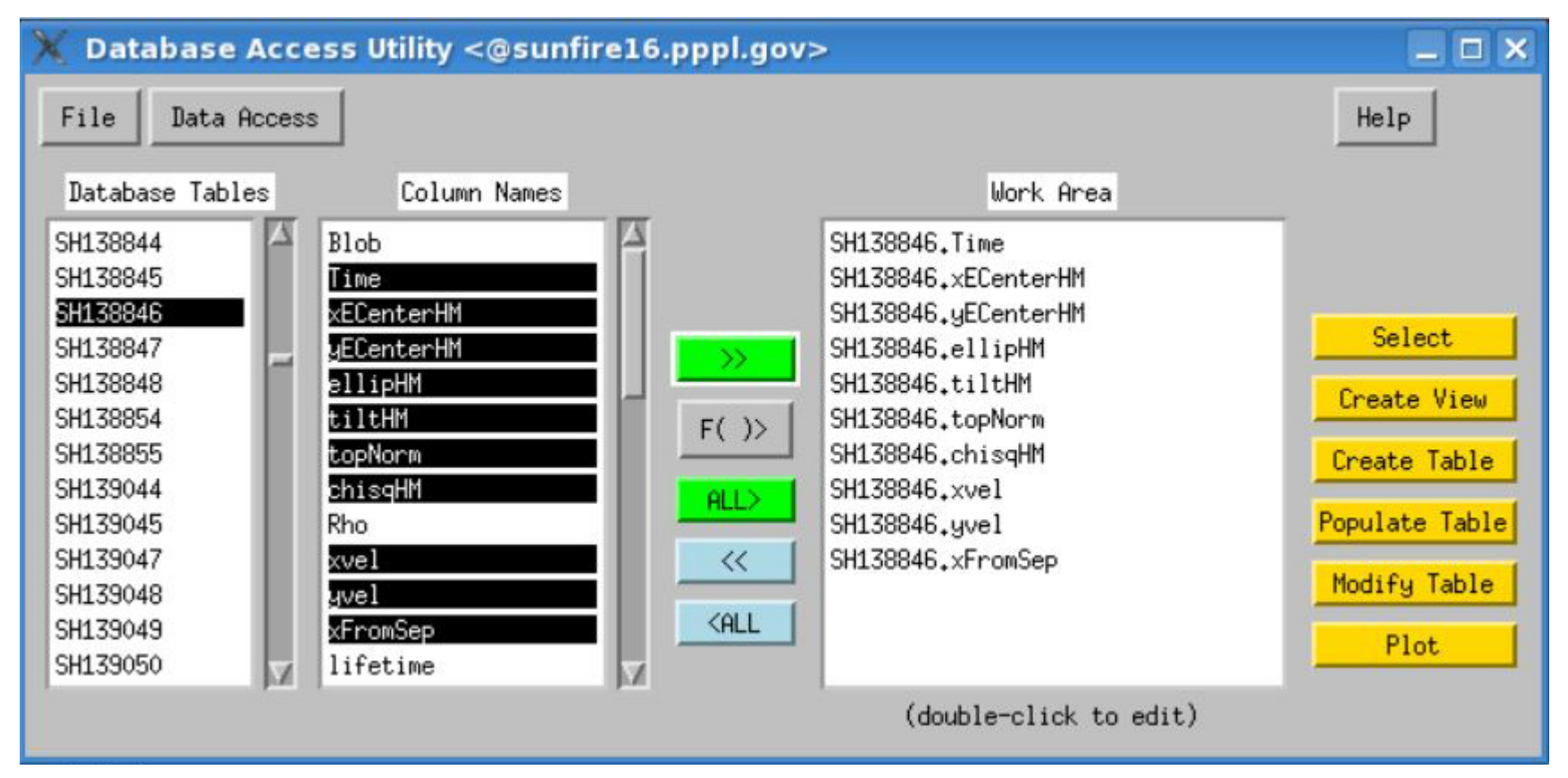

*Select desired "Column Names" and move them to the "Work Area" by clicking the ">>" button, Then click "Select" or "Plot"*

**Manual available at: http://nstx.pppl.gov/nstx/Software/Documents/dbaccess.html**

## **Key Column Definitions**

- TIME time of this blob instance (msec)
- xECenterHM horizontal pixel value of maximum height (after smoothing) within blob for an eliptical fit of a contour at half-max of the peak of the blob
- yECenterHM vertical pixel value of maximum height (after smoothing) within a blob for an eliptical fit at half-max
- ellipHM ellipticity (larger radius/smaller radius) for a fit at half-max
- tiltHM Ellipse rotation angle for a fit at half-max. 90 degrees is straight up, zero to the right (along horizontal axis) and -90 being is down.
- TOPNORM height of blob (normalized #'s). E.g. a blob 50% higher than the average value (=1) of the normalized values would be 1.5.
- chisqHM Chi squared from ellipse fitting routine, normalized by # of points, for a fit at half-max
- XVEL horizontal velocity of blob (Km/s) from last location
- YVEL vertical velocity of blob (Km/s) from last location
- XFromSEP horizontal distance\* (cm) from blob center to separatrix
- RADIUS1HM longer radius of ellipse fit at half-max, in pixels
- RADIUS2HM shorter radius of ellipse fit at half-max, in pixels
- XSTARTED horizontal pixel value of where blob began
- YSTARTED vertical pixel value of where blob began
- AREA area of blob in square pixels at this time
- RISE difference between TopNorm and BaseNorm (normalized #'s)
- AVEVALUE roughly the average value of region enclosed by ellipse (normalized #'s)
- TILT Ellipse rotation angle. 90 degrees is straight up, zero to the right (along horizontal axis) and -90 being is down.
- areaHM same as area, above, but for a fit at half-max
- DELTAAREA change in area from previous instance (square pixels)
- WHOLELIFE- entire length of time (in msec) blob tracked

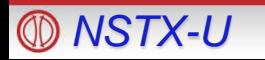

# **Poloidal velocity vs. distance from separatrix**

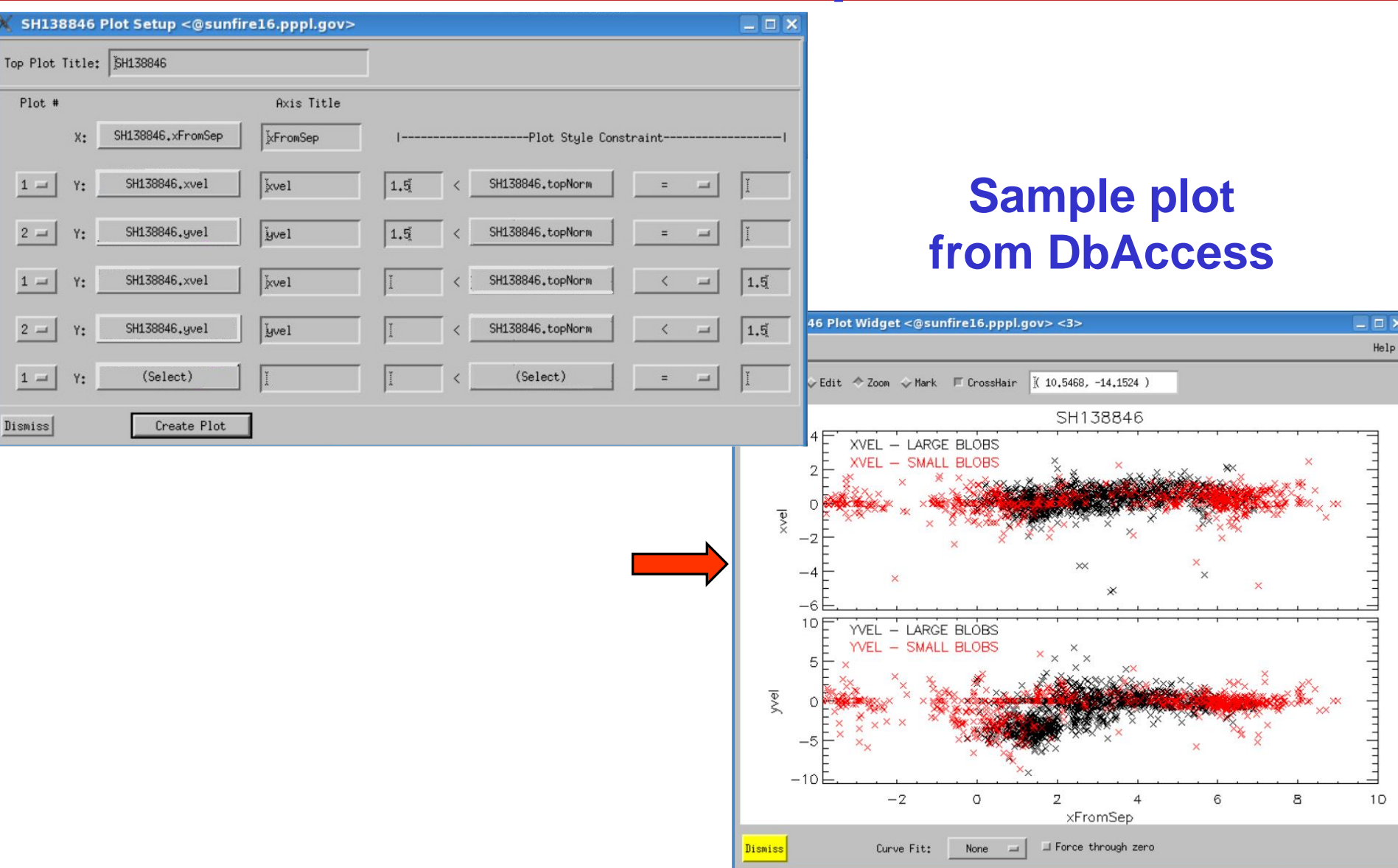

*NSTX-U* **Monday Physics Meeting– Data Analysis Tools, Bill Davis (8/26/2013) <sup>3</sup>**

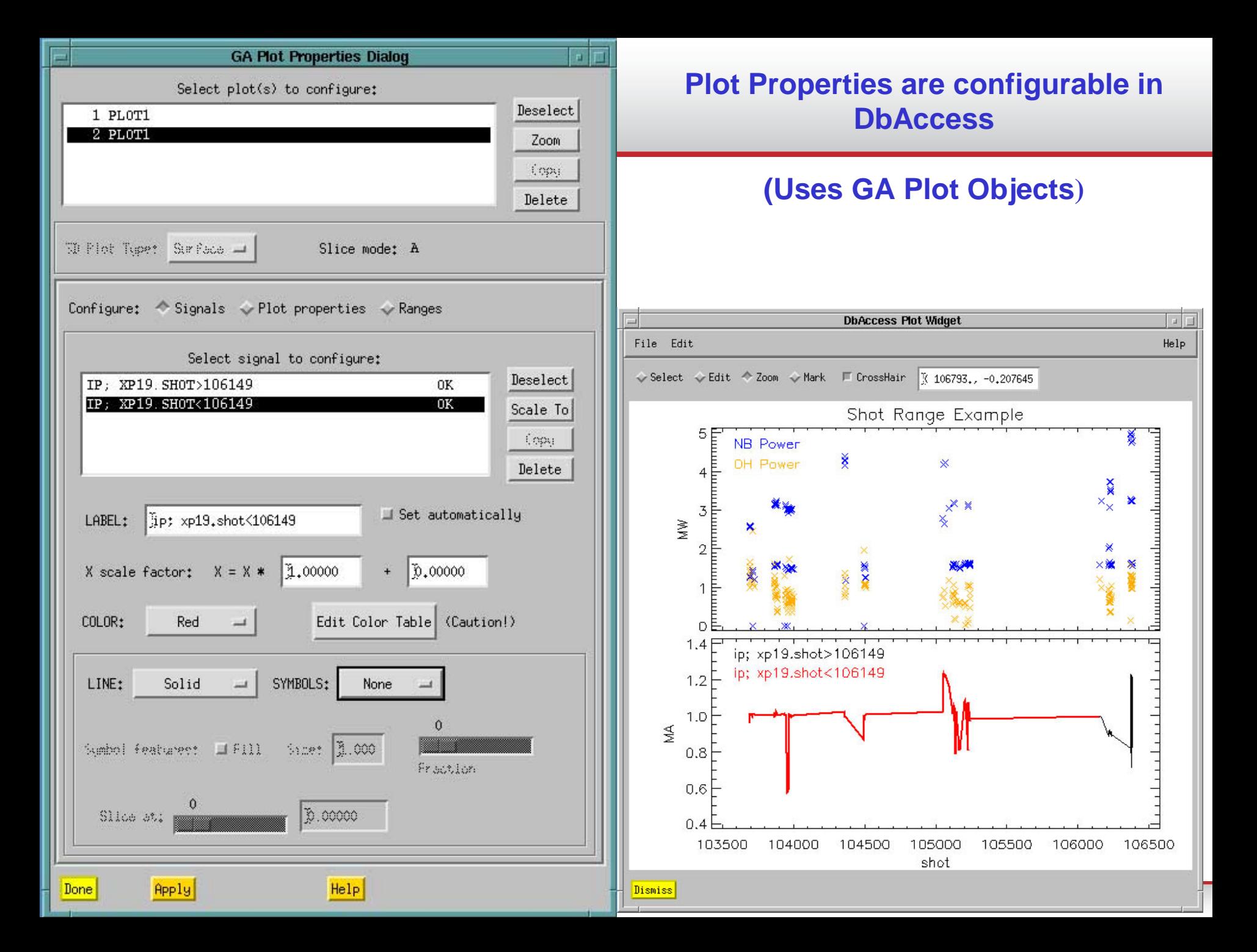

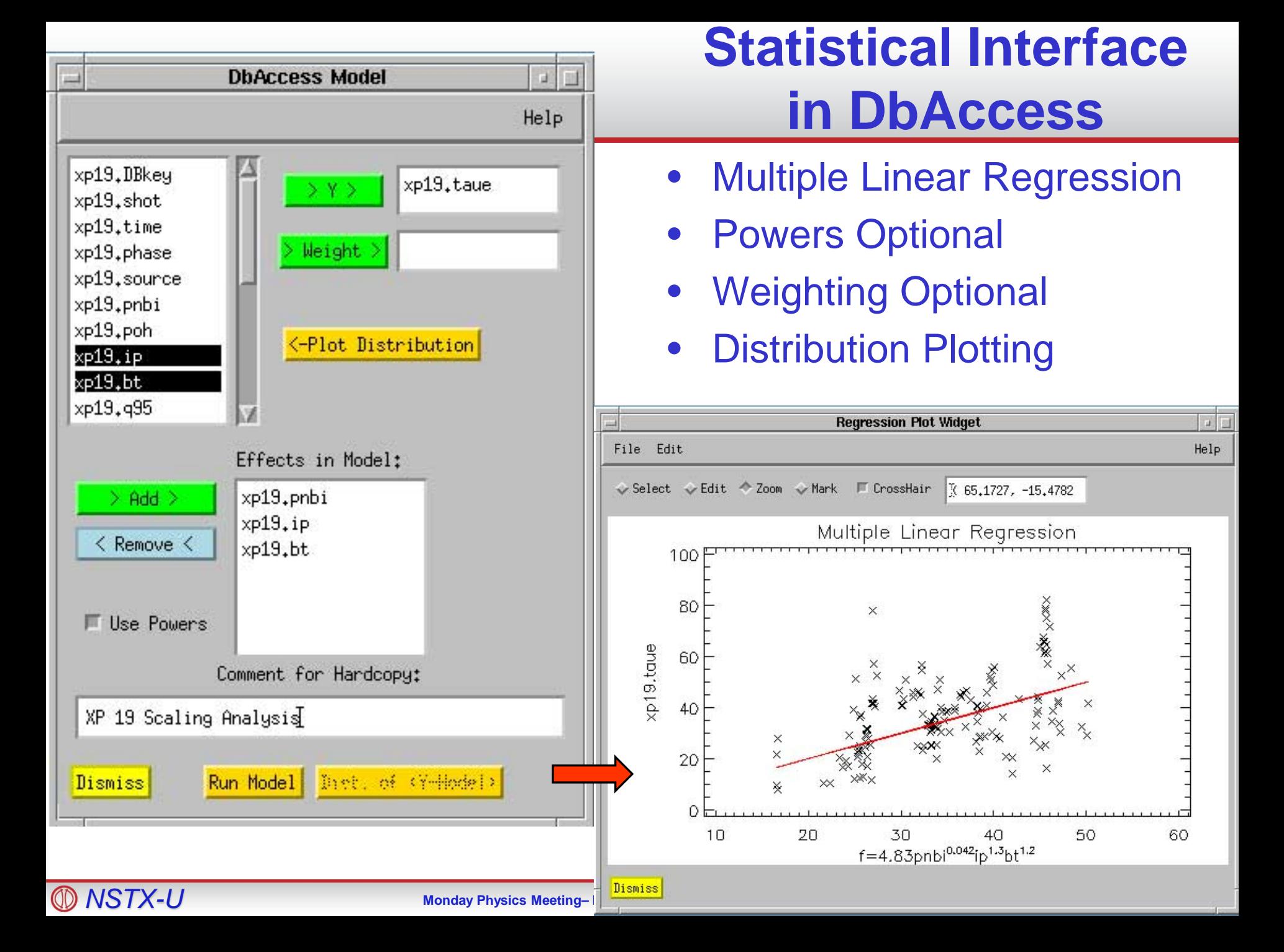

# **Statistical output from DbAccess**

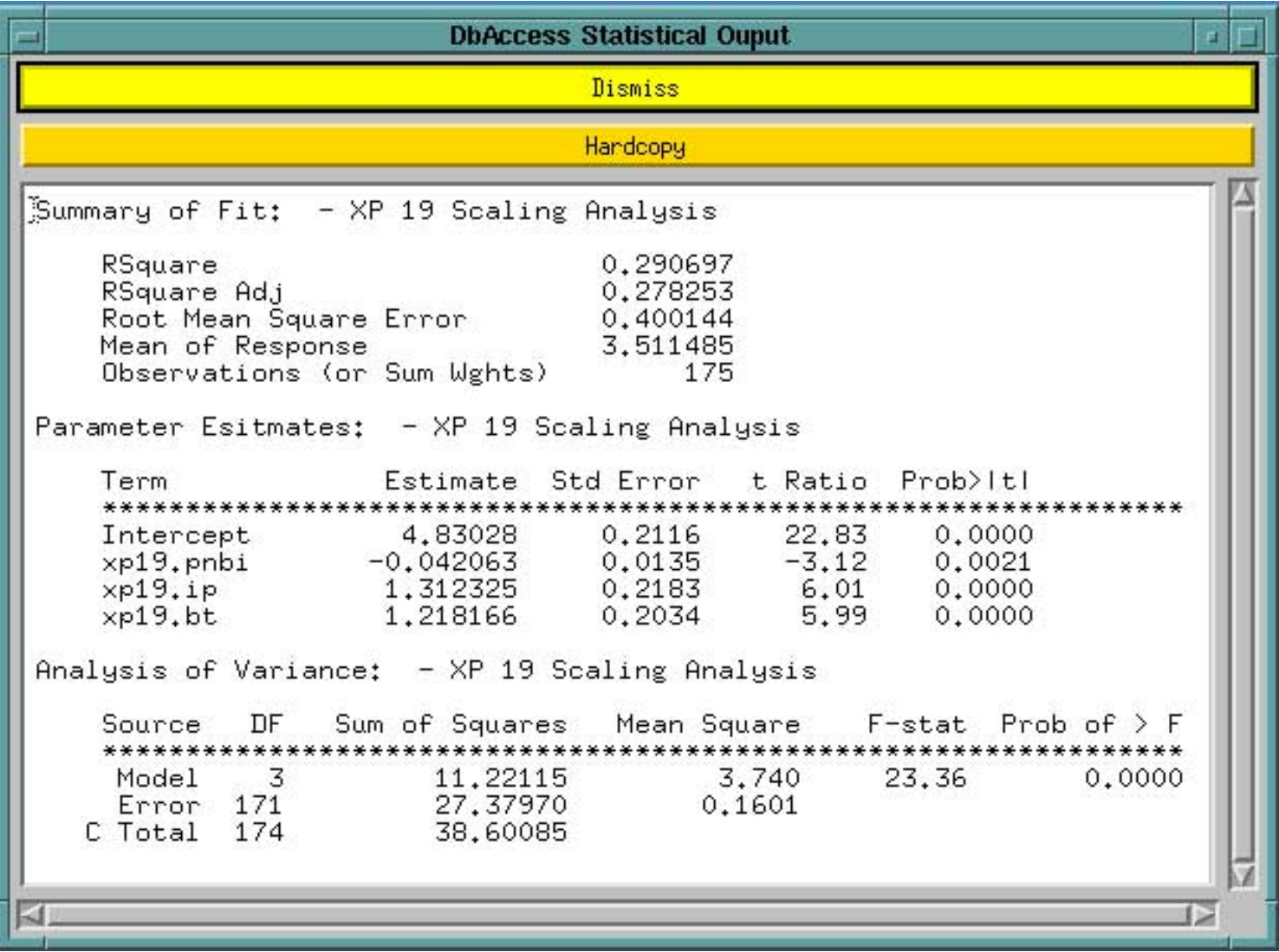